## **GEO Data Sets**

Provides access to data sets from gene expression omnibus <u>GEO</u> <u>DataSets</u>.

Inputs - None

**Outputs** - Expression data: Data set selected in the widget with genes or samples in rows.

<u>GEO DataSets</u> is a database of gene expression curated profiles maintained by <u>NCBI</u> and included in the <u>Gene Expression Omnibus</u>. This Orange widget provides access to all its data sets and outputs a data set selected for further processing. For convenience, each dowloaded data set is stored locally.

|                                                         |   |                                              |                    | GEO Data S                      | Sets               |          |                        |      |                                        |         |              |          |         |          |  |  |
|---------------------------------------------------------|---|----------------------------------------------|--------------------|---------------------------------|--------------------|----------|------------------------|------|----------------------------------------|---------|--------------|----------|---------|----------|--|--|
| Info                                                    | 0 | Filte                                        | r 🕢                |                                 |                    |          |                        |      |                                        |         |              |          |         |          |  |  |
| 4172 datasets<br>1 datasets cached<br>3 after filtering |   | Caff                                         | affeine Effect     |                                 |                    |          |                        |      |                                        |         |              |          |         |          |  |  |
|                                                         |   | v ID Title                                   |                    | Title                           | Organism           |          |                        |      |                                        | Samples | Features     | Genes    | Subsets | PubMedID |  |  |
|                                                         |   | GDS2914 Caffeine effect: time cour           |                    |                                 | Saccharomyces cere |          |                        | . 36 | 15488                                  | 6370    | 8            | 16925551 |         |          |  |  |
| Output                                                  | 0 | GDS2336 Caffeine effect on TOR co            |                    |                                 | Saccharomyces cere |          |                        |      | ere.                                   | . 6     | 6257         | 6184     | 5       | 16923813 |  |  |
| output                                                  | 9 |                                              | Saccharomyces cere |                                 |                    |          | ere.                   | . 6  | 6257                                   | 6184    | 5            | 16923813 |         |          |  |  |
| Genes in rows                                           |   |                                              |                    |                                 |                    |          |                        | 0    |                                        |         |              |          |         |          |  |  |
| <ul> <li>Samples in rows</li> </ul>                     |   | De                                           | scription          | •                               |                    |          | Sample Annotations (3) |      |                                        |         |              |          |         |          |  |  |
| Merge spots of same gene                                |   | Analysis of cells treated with a low dose of |                    |                                 |                    |          |                        |      | Type (Sample annotations) Sample count |         |              |          |         |          |  |  |
| Data set name                                           |   |                                              | ffeine at 2        | r5,                             |                    | v √ dose |                        |      |                                        | (5) 50  | Sample Count |          |         |          |  |  |
| Caffeine effect: time course an                         |   |                                              | , or 90 min        |                                 |                    |          |                        |      | high                                   |         |              | 0        |         |          |  |  |
| Carrente errect. tille course all                       |   |                                              | alogue that        | ding to                         | 0                  | ✓ high   |                        |      |                                        |         | 18           |          |         |          |  |  |
| Commit                                                  | 0 |                                              |                    | esults provide insight into the |                    | ▼ √ time |                        |      |                                        | 10      |              |          |         |          |  |  |
|                                                         |   | mechanism of action of caffeine.             |                    |                                 |                    |          | <b>▼ ∨</b>             |      | _                                      |         |              |          |         |          |  |  |
| Commit                                                  |   |                                              |                    |                                 |                    |          |                        |      | ~                                      | 5 min   |              | 12       |         |          |  |  |
|                                                         |   |                                              | ✓ 15 min           |                                 |                    |          |                        |      |                                        | 12      | 2            |          |         |          |  |  |
|                                                         |   |                                              |                    |                                 |                    |          |                        |      |                                        |         |              |          |         |          |  |  |
| 2                                                       |   |                                              |                    |                                 |                    |          |                        |      |                                        |         |              |          |         |          |  |  |

- 1. Information on the GEO data set collection. Cached data sets are the ones currently stored on the computer.
- 2. Output features. If *Samples in rows* is selected, genes (or spots) will be used as attributes. Alternatively samples will be used as attributes. *Merge spots of same gene* averages measures of the same gene. Finally, in the *Data set name* you can rename the output data. GEO title will be used as a default name.
- 3. If Auto commit is on, then the selected data set will be automatically

communicated to other widgets. Alternatively, click Commit.

- 4. Filter allows you to search for the data set. Below you see a list of GEO data sets with an ID number (link to the NCBI Data Set Browser), title, organism used in the experiment, number of samples, features, genes, subsets and a reference number for the PubMed journal (link to the article abstract).
- 5. Short description of the experiment from which the data set is sourced.
- 6. Select which Sample Annotations will be used in the output.

## Example

**GEO Data Sets** is similar to the **File** widget, since it is used to load the data. In the example below we selected *Caffeine effect: time course and dose response* dataset from the GEO data base. Do not forget to press *Commit* to output the data. We can inspect the data in *Data Table*.

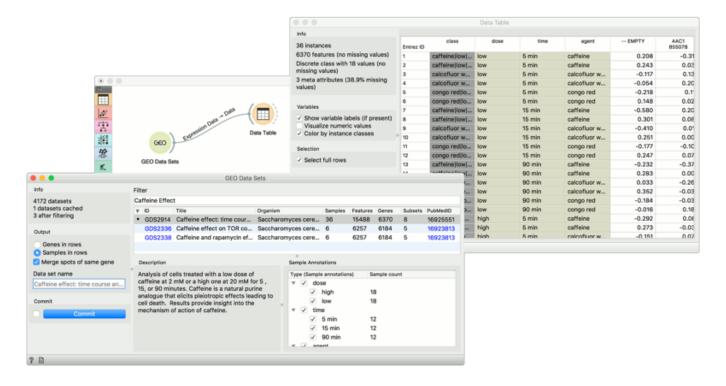